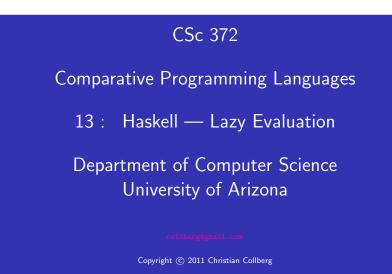

Christian Collberg

### Lazy evaluation

- Haskell evaluates expressions using a technique called lazy evaluation:
  - No expression is evaluated until its value is needed.
  - No shared expression is evaluated more than once; if the expression is ever evaluated then the result is shared between all those places in which it is used.
- Lazy functions are also called **non-strict** and evaluate their arguments **lazily** or **by need**.
- C functions and Java methods are strict and evaluate their arguments eagerly.

Don't Evaluate Until Necessary...

• The first of these ideas is illustrated by the following function:

```
ignoreArgument x = "I didn't evaluate x"
```

- Since the result of the function **ignoreArgument** doesn't depend on the value of its argument **x**, that argument will not be evaluated:
  - \$ hugs +s
    > ignoreArgument (1/0)
    I didn't evaluate x
    (246 reductions, 351 cells)

• The function seq forces strict evaluation when that is necessary:

> seq ignoreArgument (1/0)
Inf
(32 reductions, 78 cells)

# Don't Evaluate Until Necessary

- The second basic idea behind lazy evaluation is that no shared expression should be evaluated more than once.
- For example, the following two expressions can be used to calculate 3 \* 3 \* 3 \* 3:

```
$ hugs +s
> square*square where square = 3*3
81
(30 reductions, 67 cells)
> (3*3)*(3*3)
81
(34 reductions, 45 cells)
```

- Notice that the first expression requires fewer reduction than the second.
- A reduction is the basic step of evaluating a Haskell expression, by applying a function to its argument.

### Saving Reductions

• Consider these sequences of reductions:

```
square * square where square = 3 * 3
```

-- calculate the value of square by

```
-- reducing 3*3==>9 and replace each
```

```
-- occurrence of square with this result
```

```
==> 9 * 9
```

```
==> 81
```

```
(3 * 3) * (3 * 3) -- evaluate first (3*3)
==> 9 * (3 * 3) -- evaluate second (3*3)
==> 9 * 9
==> 81
```

• Lazy evaluation means that only the minimum amount of calculation is used to determine the result of an expression.

### Taking the Minimum

• Consider the task of finding the smallest element of a list of integers.

> minimum [100,99..1]
1
(2355 reductions, 3211 cells)

- [100,99..1] denotes the list of integers from 1 to 100 arranged in decreasing order.
- Instead, we could first sort and then take the head of the result:

> :load List
> sort [100,99..1]
[1, 2, 3, 4, 5, 6, 7, 8, ..., 99, 100]
(3430 reductions, 8234 cells)

• However, thanks to lazy evaluation, calculating just the first element of the sorted list actually requires less work in this particular case than the first solution using minimum:

```
> head (sort [100,99..1])
1
(1877 reductions, 3993 cells)
> minimum [100,99..1]
1
(2355 reductions, 3211 cells)
```

### Infinite data structures

- Lazy evaluation makes it possible for functions in Haskell to manipulate 'infinite' data structures.
- The advantage of lazy evaluation is that it allows us to construct infinite objects piece by piece as necessary
- The function ones below generates an infinite list of 1s:

ones = 1 : ones
> take 10 ones
[1,1,1,1,1,1,1,1,1]
(277 reductions, 389 cells)

Infinite data structures...

Infinite data structures...

• Consider the following function which can be used to produce infinite lists of integer values:

countFrom n = n : countFrom (n+1)

### > countFrom 1

[1, 2, 3, 4, 5, 6, 7, 8, CInterrupted!]

- For practical applications, we are usually only interested in using a finite portion of an infinite data structure.
- We can find the sum of the integers 1 to 10:

> sum (take 10 (countFrom 1))
55
(278 reductions, 440 cells)

• take n xs evaluates to a list containing the first n elements of the list xs.

## Infinite data structures. . .

- Infinite data structures enable us to describe an object without being tied to one particular application of that object.
- The following definitions for infinite list of powers of two [1, 2, 4, 8, ...]:
  - powersOfTwo = 1 : map double powersOfTwo
     where double n = 2\*n

> take 10 powersOfTwo
[1,2,4,8,16,32,64,128,256,512]

### Infinite data structures...

- **xs!!n** evaluates to the *n*:th element of the list **xs**.
- We can define a function to find the *n*th power of 2 for any given integer *n*:

powersOfTwo = 1 : map (\*2) powersOfTwo

twoToThe n = powersOfTwo !! n

> twoToThe 5
32

### Fibonacci

Acknowledgements

Here's a definition of a function that generates an infinite list of all the fibonacci numbers:
 fib = 1:1: [a+b | (a,b) <- zip fib (tail fib)]</li>
 take 10 fib
 [1,1,2,3,5,8,13,21,34,55]

- These slides were derived mostly from the Gofer manual.
   Functional programming environment, Version 2.20
   © Copyright Mark P. Jones 1991.
- We're using hugs here rather than ghci since ghci doesn't have an easy way to show number of reductions.